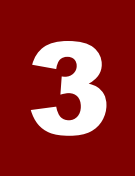

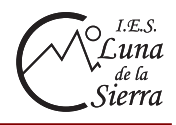

### **3.1.-Números fraccionarios**

 Una fracción es una expresión a/b donde a y b son números naturales llamados numerador y denominador respectivamente.

> $\frac{a}{b} \to a, b \in \mathbb{N} \quad \begin{cases} a \to \textit{numerador} \ b \to \textit{denominator} \end{cases}$  $\rightarrow$  a, b  $\in$  N  $\begin{cases} a \rightarrow \\ b \rightarrow \end{cases}$ ℕ

## **a) Fracción como parte de la unidad**

 La fracción puede expresar un valor con respecto a un total que llamamos unidad. En este caso el denominador representa el número de partes iguales en que dividimos la unidad, y el numerador el número de partes que se toman.

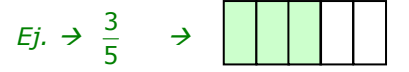

#### **b) Fracción como cociente**

 Una fracción se puede considerar como la expresión del cociente entre numerador y denominador, siendo el primero el dividendo y el segundo el divisor.

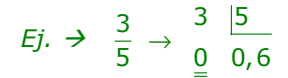

# **c) Fracción como operador**

 Una fracción puede actuar como operador de un número. Para calcular el valor se multiplica el número por el numerador y se divide entre el denominador.

$$
Ej. \rightarrow \frac{3}{5}de\ 105 = \frac{3}{5} \cdot 105 = \frac{3 \cdot 105}{5} = 63
$$

#### **3.2.- Fracciones propias e impropias**

 Una fracción es **propia** cuando el numerador es más pequeño que el denominador. Representa un número menor que la unidad.

$$
Ej. \rightarrow \frac{3}{5} \rightarrow \Box
$$

 En caso contrario, es decir, cuando el numerador es mayor que el denominador, se denomina **impropia** y representa un número mayor que la unidad.

Las fracciones impropias se pueden escribir en forma de número mixto.

$$
Ej. \rightarrow \frac{7}{4} = 1\frac{3}{4} \rightarrow
$$

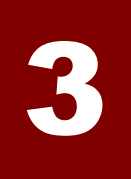

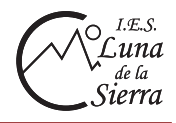

# **3.3.- Fracciones equivalentes**

 Dos fracciones son equivalentes cuando representa la misma cantidad, es decir, tienen el mismo valor. Para comprobar si dos fracciones son equivalentes se aplica la siguiente propiedad: "*en todo par de fracciones equivalentes se cumple que el producto de los extremos es igual al producto de los medios*"

$$
\frac{a}{b} = \frac{c}{d} \rightarrow a \cdot d = b \cdot c
$$

### **a) Propiedad fundamental de las fracciones**

 En toda fracción se cumple que si multiplicamos o dividimos el numerador y el denominador por un mismo número obtenemos una fracción equivalente.

#### **b) Como obtener fracciones equivalentes**

 *b1. Amplificación: consiste en obtener una fracción equivalente a otra multiplicando el numerador y el denominador por un mismo número.* 

Ej. 
$$
\rightarrow \frac{2}{3} = \frac{2 \cdot 5}{3 \cdot 5} = \frac{10}{15} \rightarrow \frac{2}{3} = \frac{10}{15}
$$

 *b2. Simplificación: cuando obtenemos una fracción equivalente dividiendo d numerador y el denominador por un mismo número.* 

$$
Ej. \rightarrow \frac{12}{30} = \frac{12:2}{30:2} = \frac{6}{15} \rightarrow \boxed{\frac{12}{30} = \frac{6}{15}}
$$

# **c) Fracción irreducible**

 Es aquella que no se puede simplificar. Se obtiene dividiendo el numerador y el denominador de la fracción por el máximo común divisor de ellos.

$$
Ej. \rightarrow \begin{cases} \frac{12}{30} = \frac{12:6}{30:6} = \frac{2}{5} \\ m.c.d.(12, 30) = 6 \end{cases} \rightarrow \frac{\frac{12}{30} = \frac{2}{5}}{}
$$

 $\begin{array}{ccc} \end{array}$ 

### **3.4.- Comparación de fracciones**

 Comparar fracciones consiste en ordenarlas según su valor. Para compararlas tendremos en cuenta los siguientes casos:

## **a) Fracciones con igual denominador**

Cuando dos fracciones tienen igual denominador, será mayor la que tenga mayor numerador.

Ej. 
$$
\rightarrow \frac{3}{5}, \frac{4}{5} \rightarrow 3 < 4 \rightarrow \frac{3}{5} < \frac{4}{5}
$$

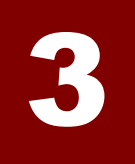

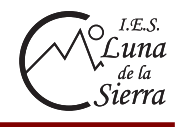

### **b) Fracciones con el mismo numerador**

**Fracciones** 

Cuando dos fracciones tienen igual numerador, será mayor la que tenga el menor denominador

Ej. 
$$
\rightarrow \frac{4}{7}, \frac{4}{12} \rightarrow 7 < 12 \rightarrow \frac{4}{7} > \frac{4}{12}
$$

### **c) Fracciones con distinto numerador y denominador**

Para comparar fracciones con distinto numerador y denominador hay que reducirlas a común denominador. Esto consiste en obtener fracciones equivalentes a ellas con el mismo denominador. Para ello calculamos el mínimo común múltiplo de los denominadores que pasará a ser el denominador de las fracciones equivalentes. A continuación se calcula el numerador de las mismas dividiendo el m.c.m entre el denominador y multiplicando el resultado por el numerador. Esta operación se hace para cada fracción.

$$
Ej. \rightarrow \frac{3}{4}, \frac{7}{10} \rightarrow m.c.m(4,10) = 20 \rightarrow \begin{bmatrix} \frac{3}{4} = \frac{15}{20} & (20:4 = 5 \rightarrow 3 \cdot 5 = 15) \\ \frac{7}{10} = \frac{14}{20} & (20:10 = 2 \rightarrow 2 \cdot 7 = 14) \end{bmatrix} \rightarrow \frac{\frac{15}{20} > \frac{14}{20} \rightarrow \frac{3}{4} > \frac{7}{10}
$$

#### **3.5.- Suma y resta de fracciones**

Para sumar o restar fracciones:

1. Se reducen las fracciones a igual denominador

2. Se suman o restan las fracciones obtenidas en el paso 1 sumando o restando sus numeradores y dejando el mismo denominador.

$$
Ej. \rightarrow \begin{cases} \frac{2}{6} + \frac{5}{8} \rightarrow mc.m(6, 8) = 24 \rightarrow \begin{cases} \frac{2}{6} = \frac{8}{24} & (24 : 6 = 4 \rightarrow 2 \cdot 4 = 8) \\ & \\ \frac{5}{8} = \frac{15}{24} & (24 : 8 = 3 \rightarrow 5 \cdot 3 = 15) \end{cases} \\ & \\ \frac{2}{6} + \frac{5}{8} = \frac{8}{24} + \frac{15}{24} = \frac{8 + 15}{24} = \frac{23}{24} \end{cases}
$$

#### **3.6.- Multiplicación de fracciones**

 El producto de dos fracciones es otra fracción que tiene por numerador el producto de los murmuradores y por denominador el producto de los denominadores.

$$
Ej. \rightarrow \frac{2}{3} \cdot \frac{5}{7} = \frac{2 \cdot 5}{3 \cdot 7} = \boxed{\frac{10}{21}}
$$

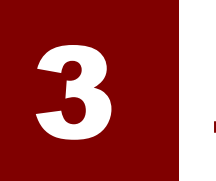

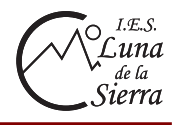

# **3.7.- División de fracciones**

*Fracción inversa*: es la que se obtiene al cambiar numerador y denominador entre sí. Para dividir dos fracciones se multiplica la primera fracción por la inversa de la segunda.

$$
Ej. \rightarrow \begin{cases} \frac{2}{3} : \frac{5}{7} = \frac{2}{3} \cdot \frac{7}{5} = \frac{2 \cdot 7}{3 \cdot 5} = \frac{14}{15} \\ \\ Frac{2}{3 \cdot 5} = \frac{2}{3 \cdot 5} = \frac{14}{15} \end{cases}
$$

# **3.8.- Operaciones combinadas con fracciones**

 El orden que se sigue en las operaciones con fracciones es el mismo que en las operaciones con números naturales:

- 1.- Se realizan las operaciones que haya entre paréntesis o corchetes.
- 2.- A continuación productos y divisiones de izquierda a derecha
	- 3.- Se termina con sumas y resta de izquierda a derecha.

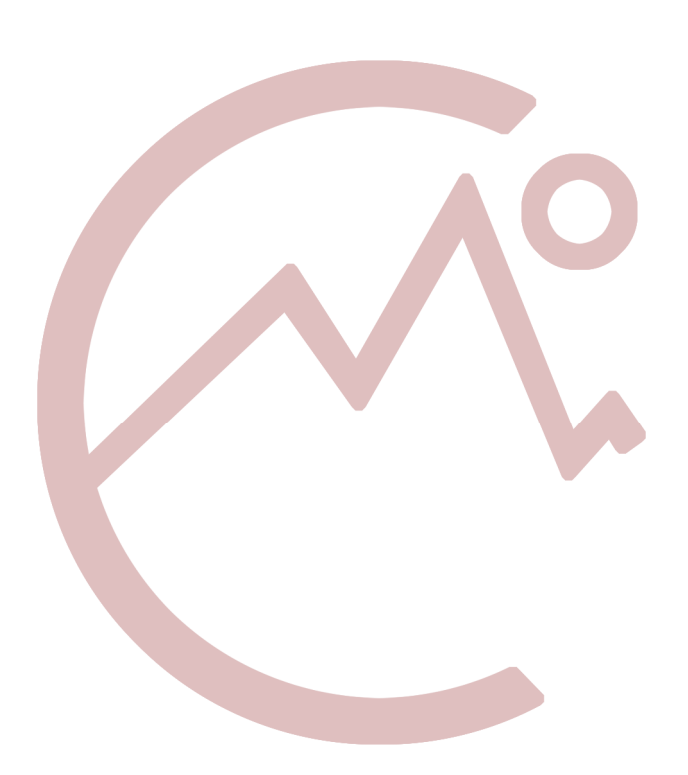